$<<$  SQL Server2000  $>$ 

, tushu007.com

- << SQL Server2000 >>
- 13 ISBN 9787115092106
- 10 ISBN 7115092109

出版时间:2001-4

PDF

## http://www.tushu007.com

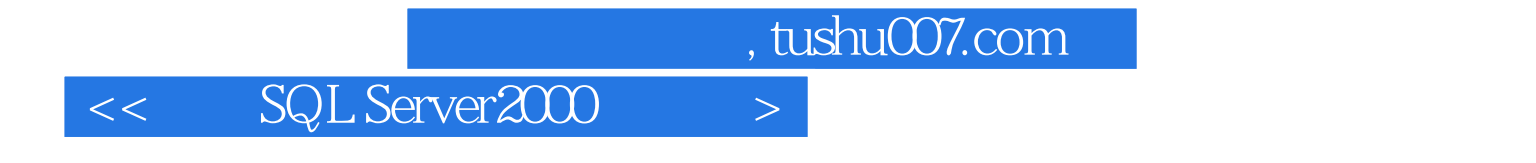

 $\begin{tabular}{c} {\bf 3}\\ Server & 3\\ Server & 3\\ Server & 3\\ \end{tabular}$  SQL Server  $2000$ 

SQL Server 2000

 $\,>$ 

SQL Server2000  $<<$ 

SQL Server 2000 SQL Server 2000 3  $\mathbf{1}$  $1.1$ 3  $1, 1, 1$ 3  $1.1.2$ 5 1.2 SQL Server 8 1.3 SQL Server 2000 9  $1.31$  $\overline{9}$ 1.32 **Federated Database Servers**  $10<sup>1</sup>$ 1.4 SQL Server 2000 13 1.4.1 Client Network Utility 13 1.4.2 Enterprise Manager 15 1.43 SQL Server Query Analyzer 16 1.4.4 SQL Server Profiler 17 1.4.5 SQL Server Agent 20 1.46 SQL Server Service Manager 20 1.47 SQL Server 21 1.48  $22$  $1.5$ 24  $\overline{c}$ SQL Server 2000 25  $21$ 25  $21.1$ 25  $21.2$ 25 **SQL** Server 21.3 26  $22$ 26 23 SQL Server 2000 34 231 34 232 35 233 SQL Server 2000 35 SQL Server 2000 36 234 24 38 241 38 242 42 25 48 Transact-SQL  $\mathfrak 3$ 49 31 49  $31.1$ 49 31.2 50  $50$ 31.3  $51$ 31.4 31.5 52 32 52 321 52 322 53

 $\vert$ 

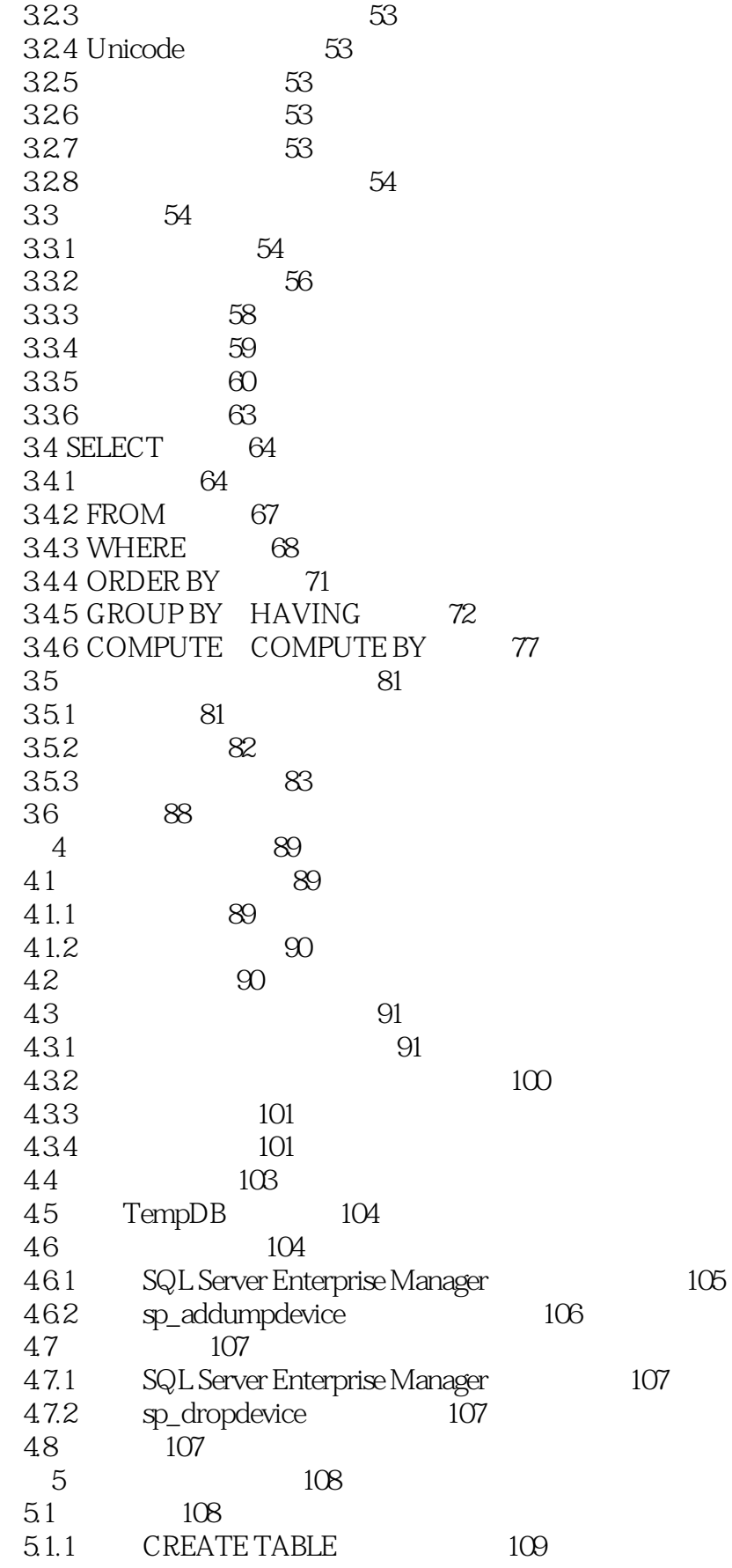

 $\left\vert >\right\vert$ 

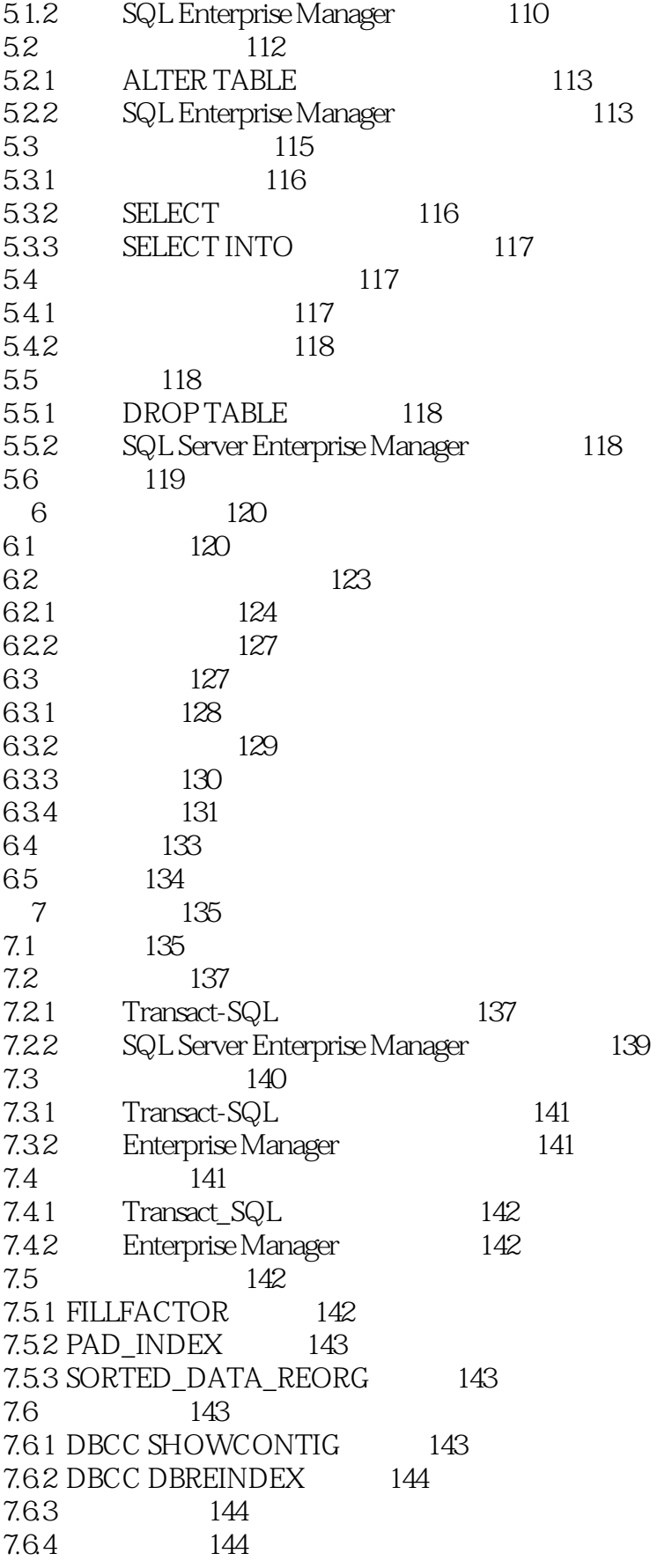

 $\left\vert >\right\vert$ 

#### SQL Server2000  $<<$   $\qquad$

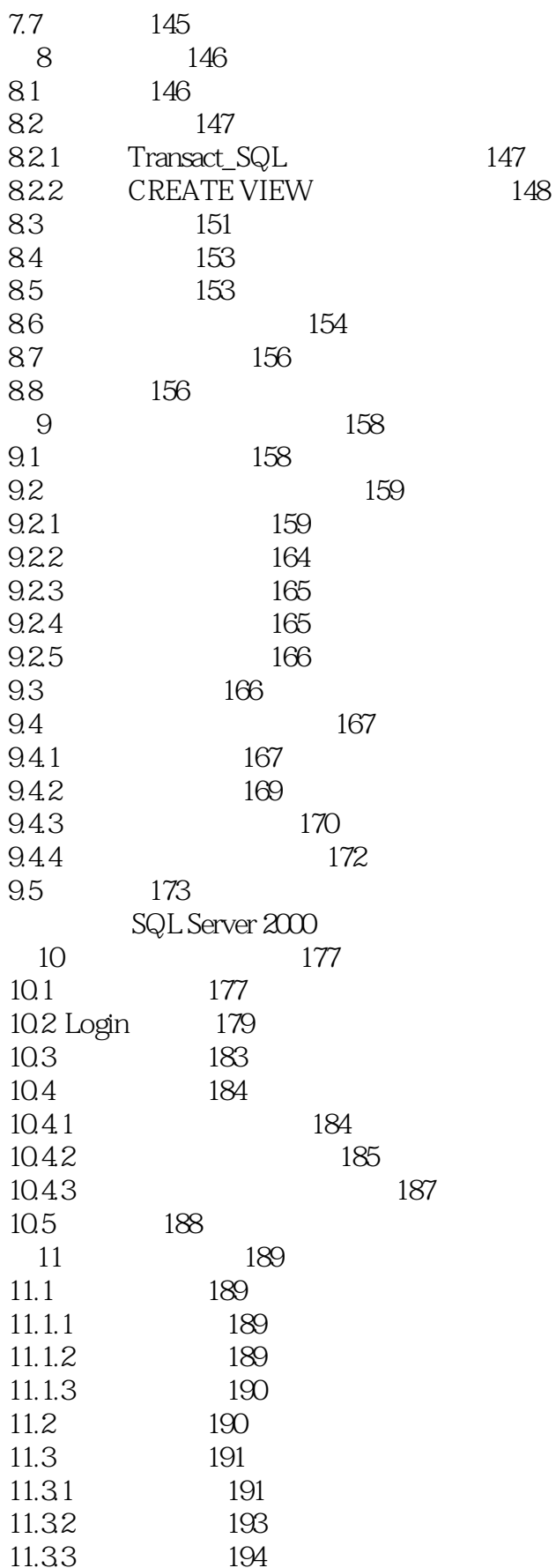

 $\left\vert >\right\vert$ 

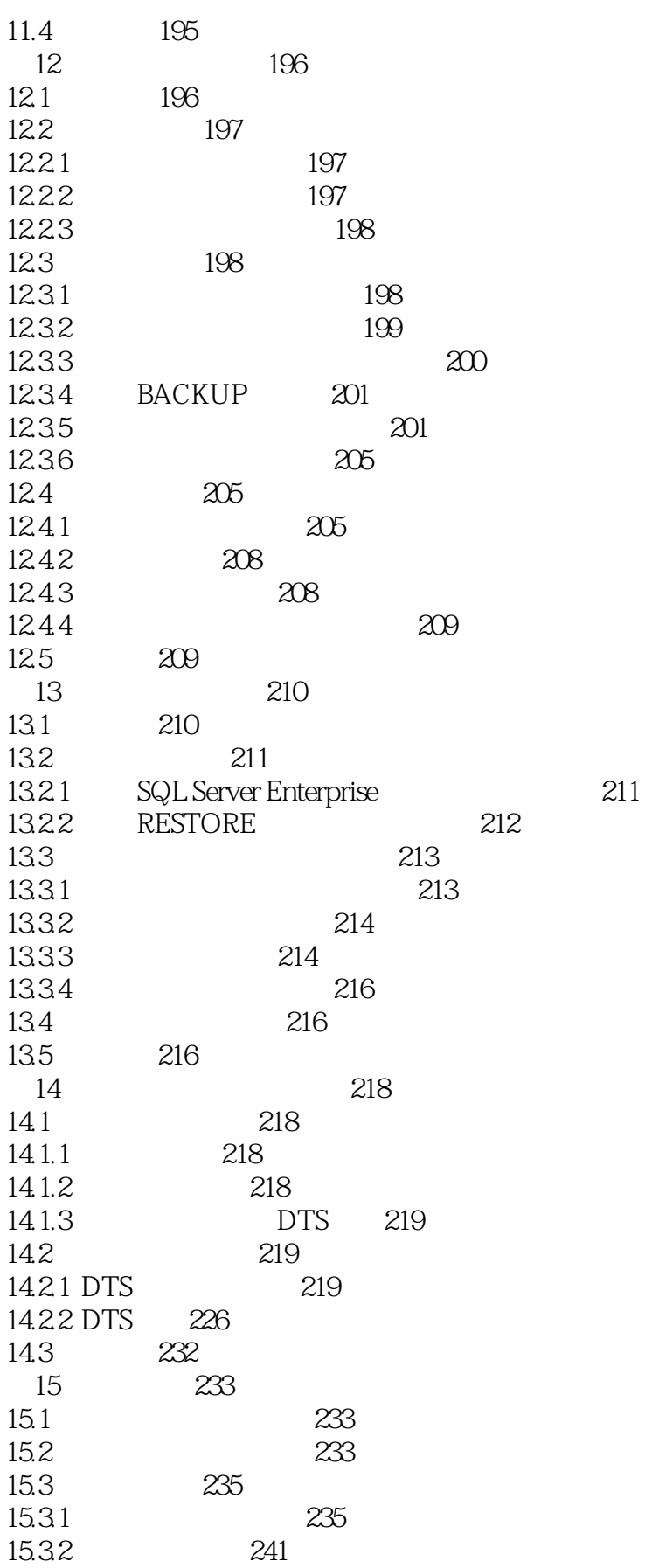

 $\left\vert >\right\vert$ 

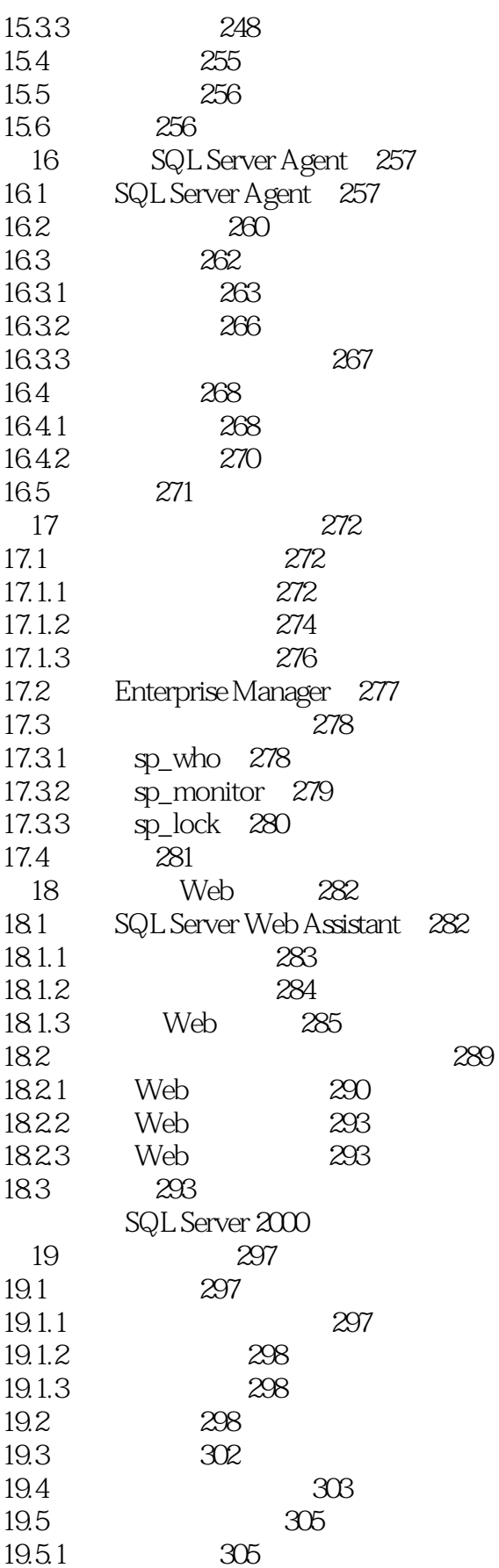

 $\left\vert >\right\vert$ 

#### SQL Server2000  $\overline{<<}$

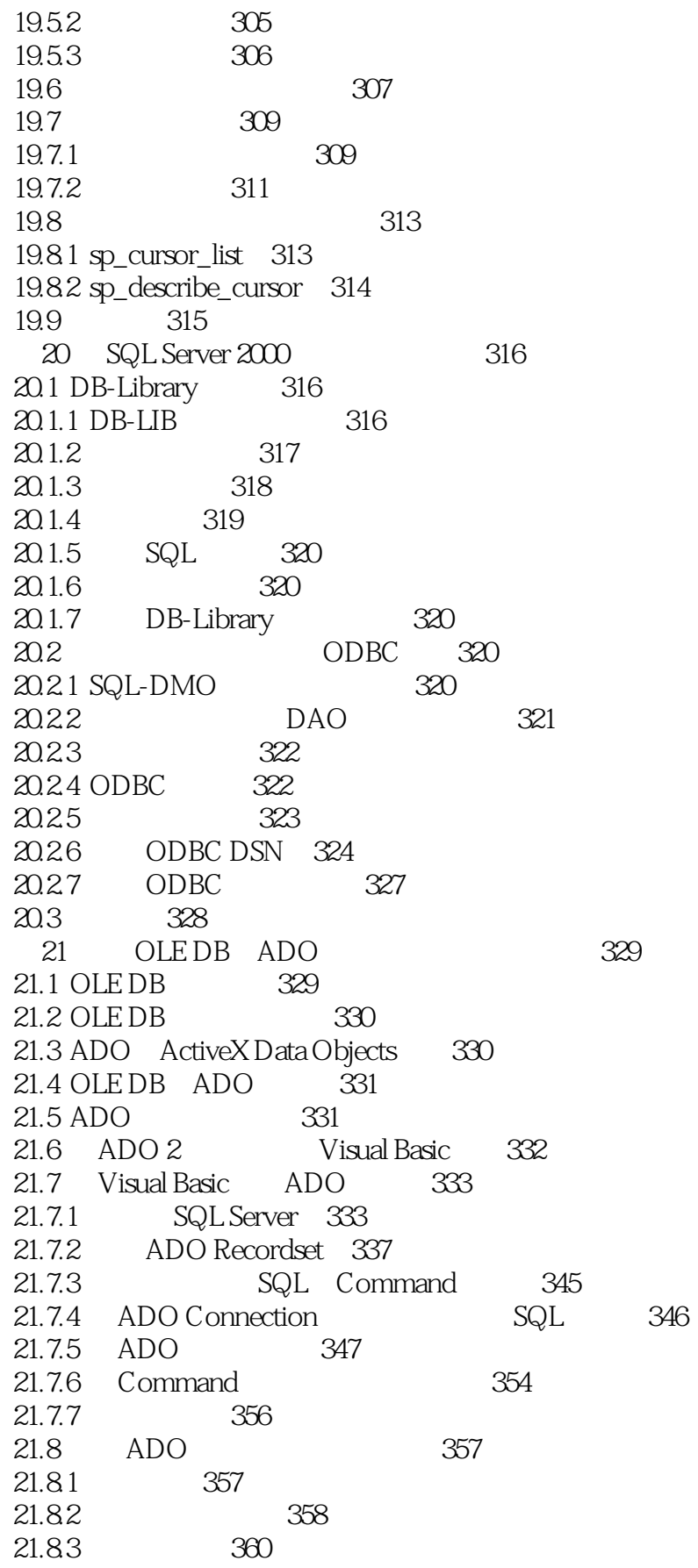

 $\left\vert \right\rangle$ 

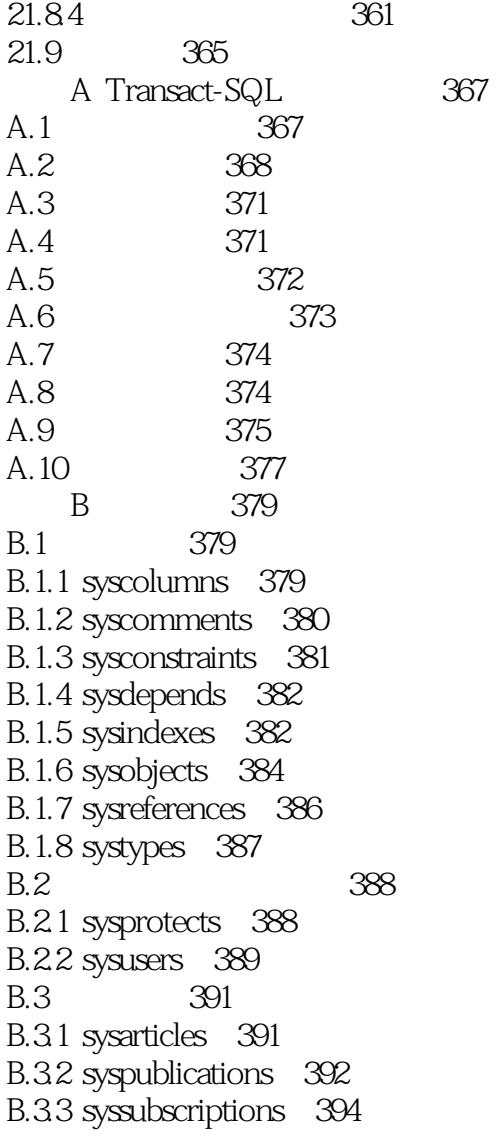

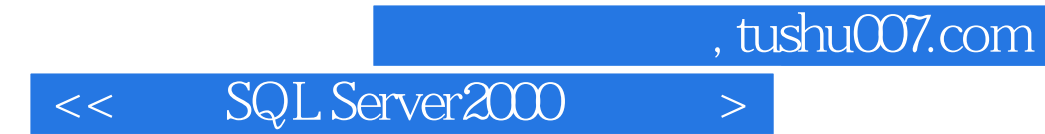

本站所提供下载的PDF图书仅提供预览和简介,请支持正版图书。

更多资源请访问:http://www.tushu007.com